## DIGIPASSI

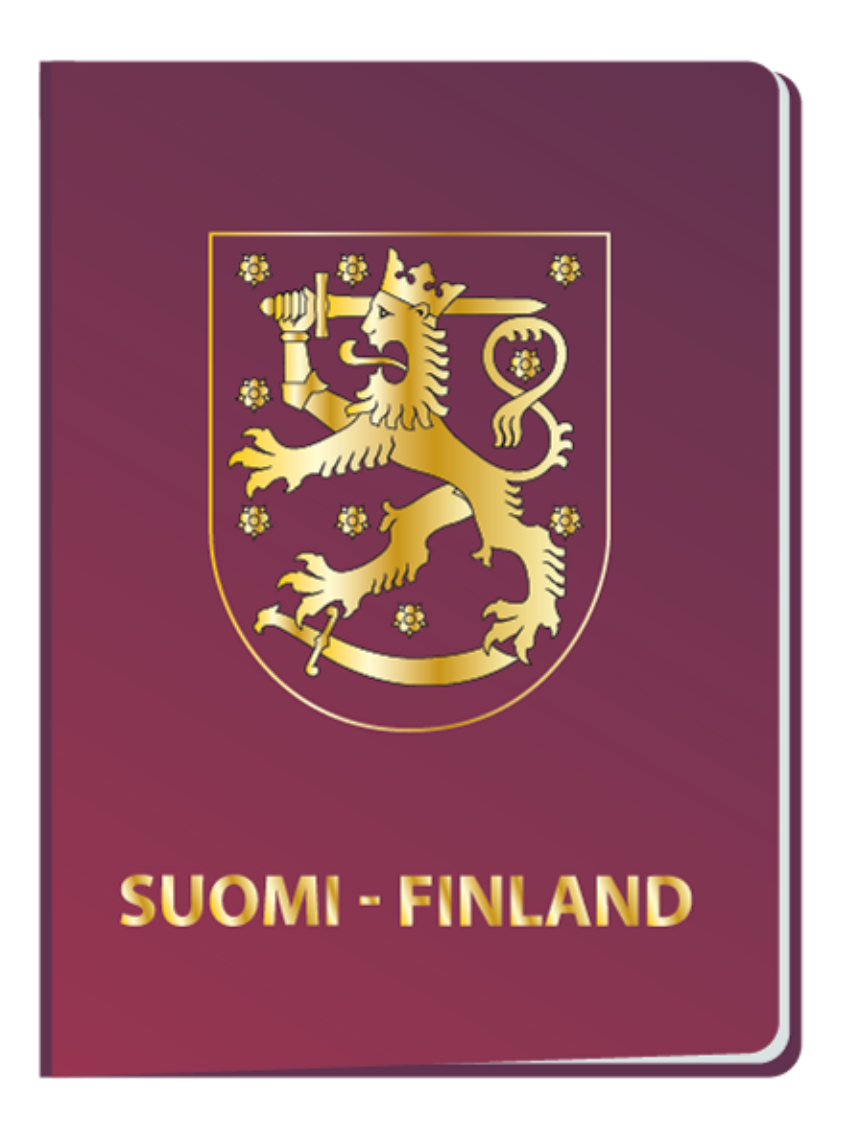

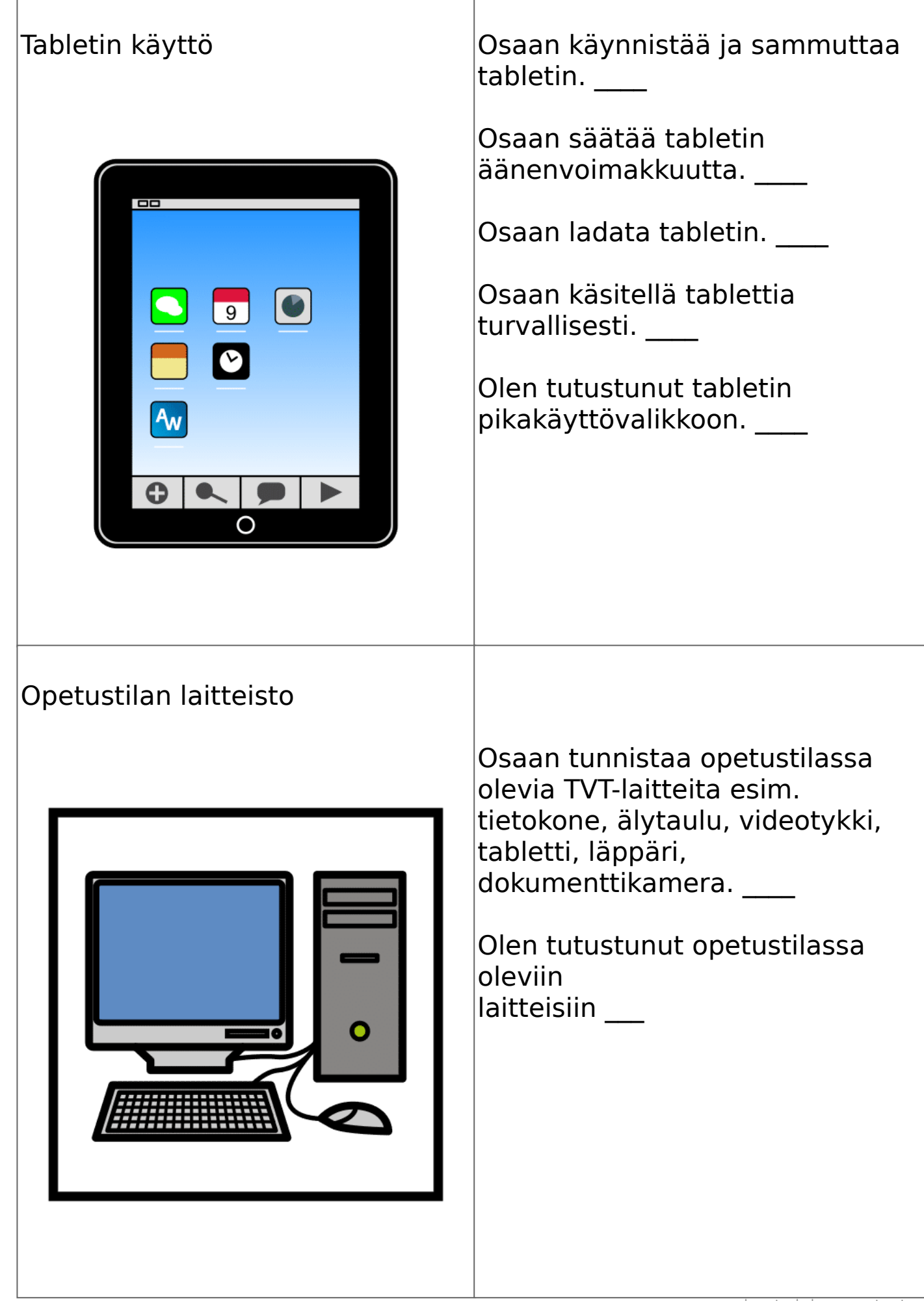

![](_page_2_Picture_131.jpeg)

![](_page_3_Picture_0.jpeg)

kuvatyokalu.papunet.net

![](_page_4_Picture_210.jpeg)

![](_page_5_Picture_125.jpeg)

![](_page_6_Picture_81.jpeg)